[Java.sql.sqlexception](http://docs.manualslist.ru/to.php?q=Java.sql.sqlexception Error Code 18456 Sql State 28000) Error Code 18456 Sql State 28000 >[>>>CLICK](http://docs.manualslist.ru/to.php?q=Java.sql.sqlexception Error Code 18456 Sql State 28000) HERE<<<

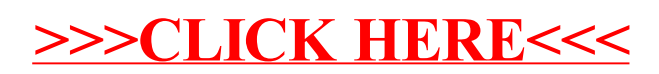